Irig Blueboard Manual Pdf
>>>CLICK HERE<<<

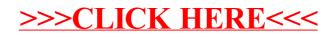